# The listingsutf8 package

## Heiko Oberdiek <heiko.oberdiek at googlemail.com>

## 2007/11/11 v1.1

#### Abstract

Package listings does not support files with multi-byte encodings such as UTF-8. In case of \lstinputlisting a simple workaround is possible if an one-byte encoding exists that the file can be converted to. Also  $\varepsilon$ -TEX and pdfTEX regardless of its mode are required.

# Contents

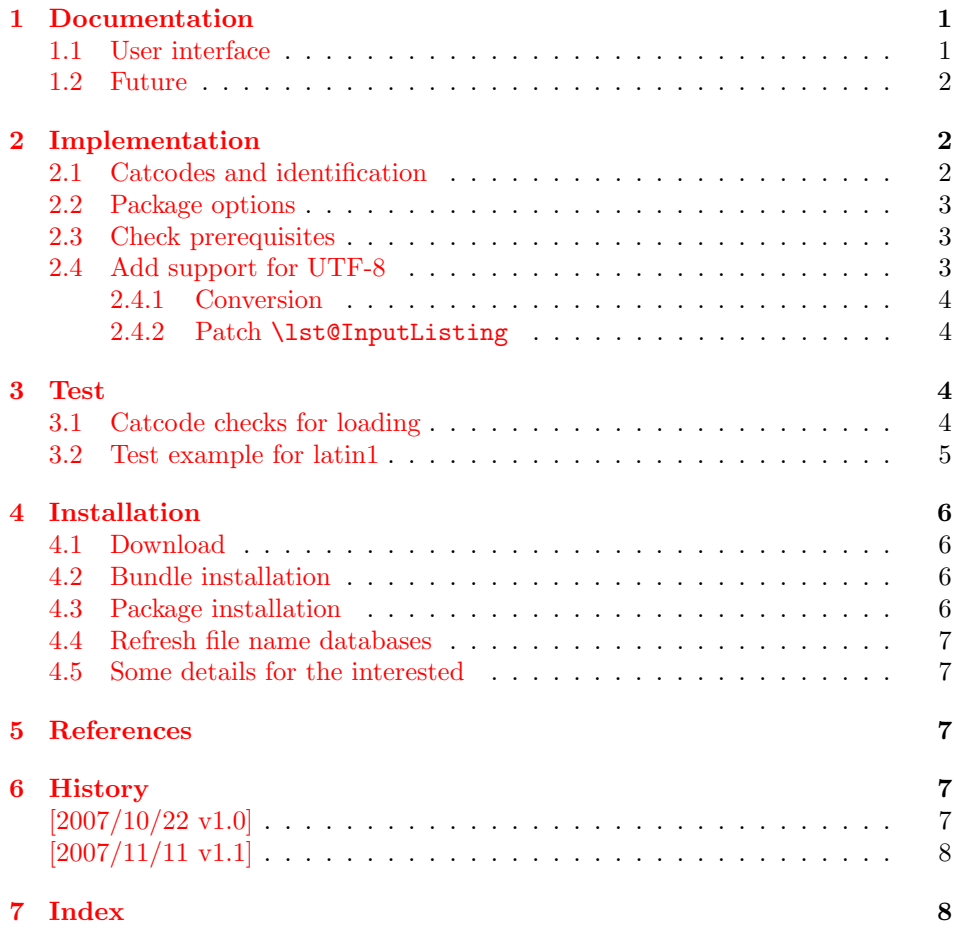

# 1 [Document](#page-7-0)ation

### [1.1 Us](#page-7-1)er interface

<span id="page-0-0"></span>Load this package after or instead of package listings [2]. The package does not define own options and passes given options to package listings.

<span id="page-0-1"></span>The syntax of package listings' key inputencoding is extended:

 $inputencoding=utf8/$  (one-byte-encoding) Example: inputencoding=utf8/latin1

That means the file is encoded in UTF-8 and can be converted to the given  $\langle one-byte-encoding \rangle$ . The available encodings for  $\langle one-byte-encoding \rangle$  are listed in section "1.2 Supported encodings" of package stringenc's documentation [3]. Of course, the encoding must encode its characters with one byte exactly. This excludes the unicode encodings ( $\text{utf3}, \text{utf16}, \ldots$ ).

Only \lstinputlisting is supported by the syntax extension of key inputencoding.

Internally package listingsutf8 reads the file as binary file via primitives of  $pdfTr[X (\nabla \times \text{C}])$ . Then the file contents is converted as string using package stringenc and finally the string is read as virtual file by  $\varepsilon$ -T<sub>E</sub>X's \scantokens.

#### 1.2 Future

Workarounds are not provided for

- <span id="page-1-0"></span>• \lstinline
- Environment lstlisting.
- Environments defined by \lstnewenvironment.

Perhaps someone will find time to extend package listings with full native support for UTF-8. Then this package would become obsolete.

## 2 Implementation

 $1$   $\langle$ \*package $\rangle$ 

#### <span id="page-1-1"></span>2.1 Catcodes and identification

```
2 \begingroup
3 \catcode123 1 % {
4 \catcode125 2 % }
5 \def\x{\endgroup
6 \expandafter\edef\csname lstU@AtEnd\endcsname{%
7 \catcode35 \the\catcode35\relax
8 \catcode64 \the\catcode64\relax
9 \catcode123 \the\catcode123\relax
10 \catcode125 \the\catcode125\relax
11 }%
12 }%
13 \ \{x}14 \catcode35 6 % #
15 \catcode64 11 % @
16 \catcode123 1 % {
17 \catcode125 2 % }
18 \def\TMP@EnsureCode#1#2{%
19 \edef\lstU@AtEnd{%
20 \lstU@AtEnd
21 \catcode#1 \the\catcode#1\relax
22 }%
23 \catcode#1 #2\relax
24 }
25 \TMP@EnsureCode{10}{12}% ^^J
26 \TMP@EnsureCode{33}{12}% !
27 \TMP@EnsureCode{36}{3}% $
28 \TMP@EnsureCode{38}{4}% &
29 \TMP@EnsureCode{39}{12}% '
30 \TMP@EnsureCode{40}{12}% (
```

```
31 \TMP@EnsureCode{41}{12}% )
32 \TMP@EnsureCode{42}{12}% *
33 \TMP@EnsureCode{43}{12}% +
34 \TMP@EnsureCode{44}{12}% ,
35 \TMP@EnsureCode{45}{12}% -
36 \TMP@EnsureCode{46}{12}% .
37 \TMP@EnsureCode{47}{12}% /
38 \TMP@EnsureCode{58}{12}% :
39 \TMP@EnsureCode{60}{12}% <
40 \ \H{TP@EnsureCode{61}{12}\% =41 \TMP@EnsureCode{62}{12}% >
42 \TMP@EnsureCode{94}{7}% ^ (superscript)
43 \TMP@EnsureCode{95}{8}% _ (subscript)
44 \TMP@EnsureCode{96}{12}% '
45 \TMP@EnsureCode{124}{12}% |
46 \TMP@EnsureCode{126}{13}% ~ (active)
47 \g@addto@macro\lstU@AtEnd{\endinput}
  Package identification.
48 \NeedsTeXFormat{LaTeX2e}
49 \ProvidesPackage{listingsutf8}%
50 [2007/11/11 v1.1 Adding support for UTF-8 to listings (HO)]
```
#### <span id="page-2-34"></span><span id="page-2-33"></span><span id="page-2-32"></span><span id="page-2-31"></span><span id="page-2-18"></span><span id="page-2-15"></span><span id="page-2-8"></span><span id="page-2-0"></span>2.2 Package options

Just pass options to package listings.

```
51 \DeclareOption*{%
52 \PassOptionsToPackage\CurrentOption{listings}%
53 }
54 \ProcessOptions*
Key inputencoding was introduced in version 2002/04/01 v1.0 of package listings.
```
<span id="page-2-19"></span><span id="page-2-17"></span>\RequirePackage{listings}[2002/04/01]

Ensure that \inputencoding is provided.

```
56 \AtBeginDocument{%
```

```
57 \@ifundefined{inputencoding}{%
58 \RequirePackage{inputenc}%
59 }{}%
60 }
```
#### <span id="page-2-1"></span>2.3 Check prerequisites

```
61 \RequirePackage{pdftexcmds}[2007/11/11]
62 \def\lstU@temp#1#2{%
63 \begingroup\expandafter\expandafter\expandafter\endgroup
64 \expandafter\ifx\csname #1\endcsname\relax
65 \PackageWarningNoLine{listingsutf8}{%
66 Package loading is aborted because of missing %
67 \@backslashchar#1.\MessageBreak
68 #2%
69 }%
70 \expandafter\lstU@AtEnd
71 \fi
72 }
73 \lstU@temp{scantokens}{It is provided by e-TeX}
74 \lstU@temp{pdf@unescapehex}{It is provided by pdfTeX >= 1.30}
75 \lstU@temp{pdf@filedump}{It is provided by pdfTeX >= 1.30}
76 \lstU@temp{pdf@filesize}{It is provided by pdfTeX >= 1.30}
77 \RequirePackage{stringenc}[2007/10/22]
```

```
2.4 Add support for UTF-8
```
\iflstU@utfviii

<span id="page-3-25"></span>\newif\iflstU@utfviii

\lstU@inputenc

```
79 \def\lstU@inputenc#1{%
80 \expandafter\lstU@@inputenc#1utf8/utf8/\@nil
81 }
```
#### <span id="page-3-14"></span>\lstU@@inputenc

```
82 \lst@Key{inputencoding}\relax{%
83 \def\lst@inputenc{#1}%
84 \lstU@inputenc{#1}%
85 }
```
#### <span id="page-3-0"></span>2.4.1 Conversion

#### <span id="page-3-16"></span>\lstU@input

```
86 \def\lstU@input#1{%
87 \iflstU@utfviii
88 \edef\lstU@text{%
89 \pdf@unescapehex{%
90 \pdf@filedump{0}{\pdf@filesize{#1}}{#1}%
91 }%
92 }%
93 \StringEncodingConvert\lstU@text\lstU@text{utf8}\lst@inputenc
94 \def\lstU@temp{%
95 \scantokens\expandafter{\lstU@text}%
96 }%
97 \else
98 \def\lstU@temp{%
99 \input{#1}%
100 }%
101 \fi
102 \lstU@temp
103 }
```
#### <span id="page-3-20"></span><span id="page-3-19"></span><span id="page-3-1"></span>2.4.2 Patch \lst@InputListing

```
104 \def\lstU@temp#1\def\lst@next#2#3\@nil{%
105 \def\lst@InputListing##1{%
106 #1%
107 \def\lst@next{\lstU@input{##1}}%
108 #3%
109 }%
110 }
111 \expandafter\lstU@temp\lst@InputListing{#1}\@nil
112 \lstU@AtEnd
113 \langle/package\rangle
```
### <span id="page-3-15"></span><span id="page-3-6"></span><span id="page-3-2"></span>3 Test

### <span id="page-3-3"></span>3.1 Catcode checks for loading

```
114 \langle*test1\rangle115 \NeedsTeXFormat{LaTeX2e}
116 \documentclass{minimal}
117 \makeatletter
118 \def\RestoreCatcodes{}
119 \count@=0 %
120 \loop
121 \edef\RestoreCatcodes{%
```

```
122 \RestoreCatcodes
123 \catcode\the\count@=\the\catcode\count@\relax
124 }%
125 \ifnum\count@<255 %
126 \advance\count@\@ne
127 \repeat
128
129 \def\RangeCatcodeInvalid#1#2{%
130 \count@=#1\relax
131 \loop
132 \catcode\count@=15 %
133 \ifnum\count@<#2\relax
134 \advance\count@\@ne
135 \repeat
136 }
137 \def\Test{%
138 \RangeCatcodeInvalid{0}{47}%
139 \RangeCatcodeInvalid{58}{64}%
140 \RangeCatcodeInvalid{91}{96}%
141 \RangeCatcodeInvalid{123}{127}%
142 \catcode'\@=12 %
143 \catcode'\\=0 %
144 \catcode'\{=1 %
145 \catcode'\}=2 %
146 \catcode'\#=6 %
147 \catcode'\[=12 %
148 \catcode'\]=12 %
149 \catcode'\%=14 %
150 \catcode'\ =10 %
151 \catcode13=5 %
152 \RequirePackage{listingsutf8}[2007/11/11]\relax
153 \RestoreCatcodes
154 }
155 \Test
156 \csname @@end\endcsname
157 \end
158 \langle /test1 \rangle3.2 Test example for latin1
159 \langle *test2 \rangle160 \NeedsTeXFormat{LaTeX2e}
161 \documentclass{minimal}
162 \usepackage{filecontents}
```

```
163 \def\do#1{%
164 \ifx#1\^%
165 \else
166 \noexpand\do\noexpand#1%
167 \fi
168 }
169 \expandafter\let\expandafter\dospecials\expandafter\empty
170 \expandafter\edef\expandafter\dospecials\expandafter{\dospecials}
171 \begin{filecontents*}{ExampleUTF8.java}
172 public class ExampleUTF8 {
173 public static String testString =
174 "Umlauts: " +
175 "^^c3^^84^^c3^^96^^c3^^9c^^c3^^a4^^c3^^b6^^c3^^bc^^c3^^9f";
176 public static void main(String[] args) {
177 System.out.println(testString);
178 }
179 }
180 \end{filecontents*}
181 \usepackage{listingsutf8}[2007/11/11]
```

```
182 \def\Text{%
183 Umlauts: %
184 ^^c3^^84^^c3^^96^^c3^^9c^^c3^^a4^^c3^^b6^^c3^^bc^^c3^^9f%
185 }
186 \begin{document}
187 \lstinputlisting[%
188 language=Java,%
189 inputencoding=utf8/latin1,%
190 ]{ExampleUTF8.java}
191 \end{document}
192\langle /test2 \rangle
```
### <span id="page-5-6"></span>4 Installation

#### <span id="page-5-5"></span>4.1 Download

<span id="page-5-0"></span>**Package.** This package is available on  $CTAN<sup>1</sup>$ :

<span id="page-5-1"></span>CTAN:macros/latex/contrib/oberdiek/listingsutf8.dtx The source file.

CTAN:macros/latex/contrib/oberdiek/listingsutf8.pdf Documentation.

Bundle. All the packages of the bundle 'obe[rd](#page-5-4)iek' are also available in a TDS [compliant ZIP archive. There the packages are already unpa](ftp://ftp.ctan.org/tex-archive/macros/latex/contrib/oberdiek/listingsutf8.dtx)cked and the docu[mentation files are generated. The files and directories obey t](ftp://ftp.ctan.org/tex-archive/macros/latex/contrib/oberdiek/listingsutf8.pdf)he TDS standard.

CTAN:install/macros/latex/contrib/oberdiek.tds.zip

TDS refers to the standard "A Directory Structure for T<sub>F</sub>X Files" (CTAN:tds/ tds.pdf). Directories with texmf in their name are usually organized this way.

#### [4.2 Bundle installation](ftp://ftp.ctan.org/tex-archive/install/macros/latex/contrib/oberdiek.tds.zip)

[Unpack](ftp://ftp.ctan.org/tex-archive/tds/tds.pdf)ing. Unpack the oberdiek.tds.zip in the TDS tree (als[o known as](ftp://ftp.ctan.org/tex-archive/tds/tds.pdf) texmf tree) of your choice. Example (linux):

<span id="page-5-2"></span>unzip oberdiek.tds.zip -d "/texmf

Script installation. Check the directory TDS:scripts/oberdiek/ for scripts that need further installation steps. Package attachfile2 comes with the Perl script pdfatfi.pl that should be installed in such a way that it can be called as pdfatfi. Example (linux):

```
chmod +x scripts/oberdiek/pdfatfi.pl
cp scripts/oberdiek/pdfatfi.pl /usr/local/bin/
```
#### 4.3 Package installation

Unpacking. The .dtx file is a self-extracting docstrip archive. The files are extracted by running the  $.$ dtx through plain T<sub>E</sub>X:

<span id="page-5-3"></span>tex listingsutf8.dtx

TDS. Now the different files must be moved into the different directories in your installation TDS tree (also known as texmf tree):

```
listingsutf8.sty → tex/latex/oberdiek/listingsutf8.sty
listingsutf8.pdf → doc/latex/oberdiek/listingsutf8.pdf
\texttt{test/listing} \texttt{suffix} \rightarrow \texttt{doc/later/oberdiek/test/listing} \texttt{suffix} \texttt{-test1} \texttt{.text}test/listingsutf8-test2.tex → doc/latex/oberdiek/test/listingsutf8-test2.tex
test/listingsutf8-test3.tex → doc/latex/oberdiek/test/listingsutf8-test3.tex
test/listingsutf8-test4.tex → doc/latex/oberdiek/test/listingsutf8-test4.tex
test/listingsutf8-test5.tex → doc/latex/oberdiek/test/listingsutf8-test5.tex
\small \texttt{listingsutf8.dat} \newline \small \texttt{+} \texttt{source/latex/oberdiek/listingsutf8.dat}
```
<span id="page-5-4"></span><sup>1</sup>ftp://ftp.ctan.org/tex-archive/

If you have a docstrip.cfg that configures and enables docstrip's TDS installing feature, then some files can already be in the right place, see the documentation of docstrip.

#### 4.4 Refresh file name databases

If your T<sub>E</sub>X distribution (teT<sub>E</sub>X, mikT<sub>E</sub>X, ...) relies on file name databases, you must refresh these. For example, teT<sub>F</sub>X users run texhash or mktexlsr.

#### <span id="page-6-0"></span>4.5 Some details for the interested

<span id="page-6-1"></span>Attached source. The PDF documentation on CTAN also includes the .dtx source file. It can be extracted by AcrobatReader 6 or higher. Another option is pdftk, e.g. unpack the file into the current directory:

```
pdftk listingsutf8.pdf unpack_files output .
```
**Unpacking with LATEX.** The  $\cdot$  dtx chooses its action depending on the format:

plain T<sub>E</sub>X: Run docstrip and extract the files.

LATEX: Generate the documentation.

If you insist on using LATEX for docstrip (really, docstrip does not need LATEX), then inform the autodetect routine about your intention:

```
latex \let\install=y\input{listingsutf8.dtx}
```
Do not forget to quote the argument according to the demands of your shell.

Generating the documentation. You can use both the .dtx or the .drv to generate the documentation. The process can be configured by the configuration file ltxdoc.cfg. For instance, put this line into this file, if you want to have A4 as paper format:

```
\PassOptionsToClass{a4paper}{article}
```
An example follows how to generate the documentation with pdfIAT<sub>E</sub>X:

```
pdflatex listingsutf8.dtx
makeindex -s gind.ist listingsutf8.idx
pdflatex listingsutf8.dtx
makeindex -s gind.ist listingsutf8.idx
pdflatex listingsutf8.dtx
```
## 5 References

- [1] Alan Jeffrey, Frank Mittelbach, inputenc.sty, 2006/05/05 v1.1b. CTAN:macros/ latex/base/inputenc.dtx
- <span id="page-6-2"></span>[2] Carsten Heinz, Brooks Moses: The listings package; 2007/02/22; CTAN:macros/latex/contrib/listings/.
- [3] [Heiko Oberdiek:](ftp://ftp.ctan.org/tex-archive/macros/latex/base/inputenc.dtx) The stringenc package; 2007/10/22; CTAN:macros/latex/contrib/oberdiek/stringenc.pdf.

## 6 History

 $[2007/10/22 \text{ v}1.0]$ 

<span id="page-6-3"></span>• First version.

## $[2007/11/11$  v1.1]

• Use of package pdftexcmds.

# <span id="page-7-0"></span>7 Index

<span id="page-7-1"></span>Numbers written in italic refer to the page where the corresponding entry is described; numbers underlined refer to the code line of the definition; plain numbers refer to the code lines where the entry is used.

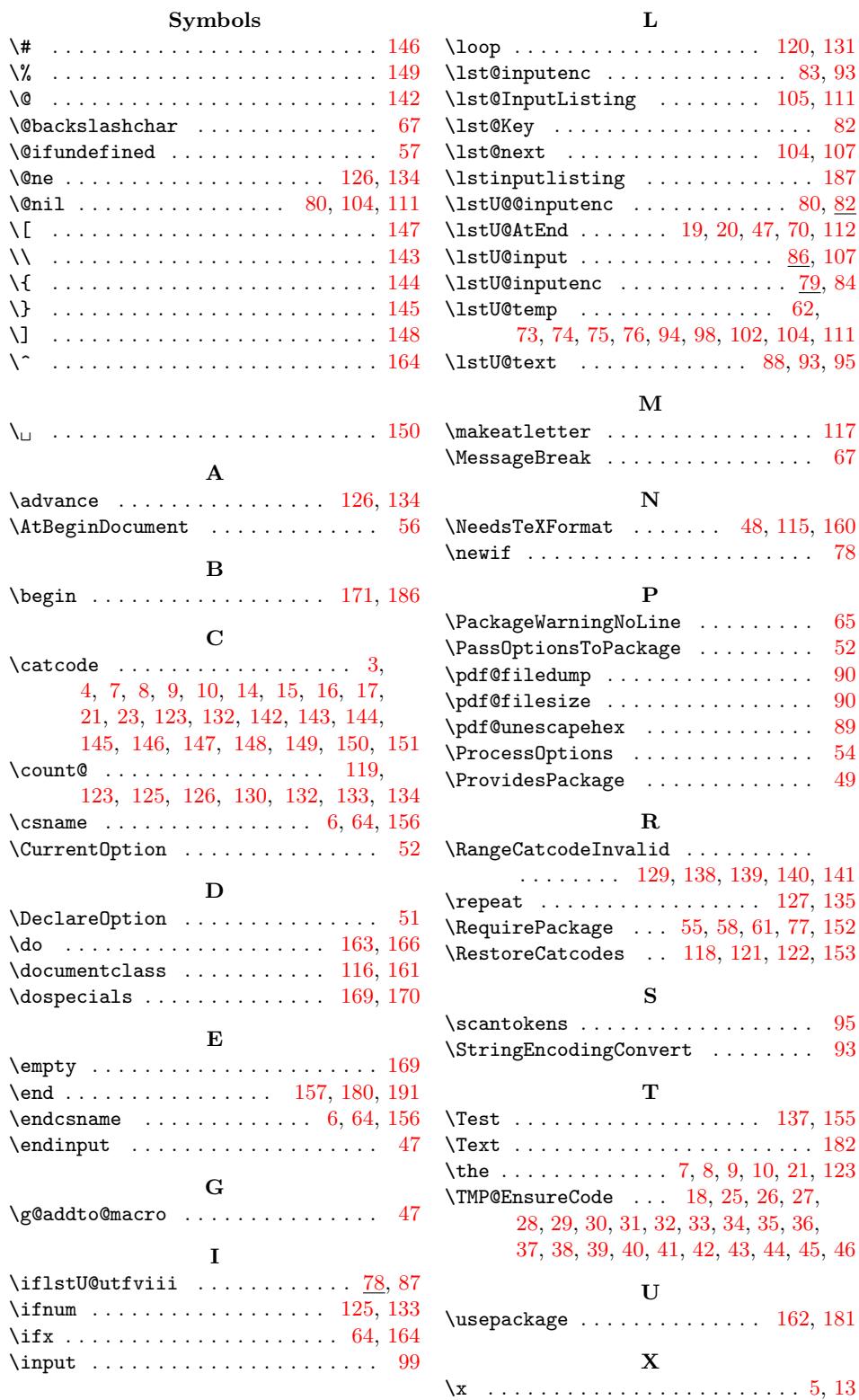